HMIO AOHNON AGRICULTURAL UNIVERSITY OF ATHENS ΓΕΩΠΟΝΙΚΟ ΠΑ

# **Προγραμματισμός και Εφαρμογές Υπολογιστών**

#### **Ενότητα 6: Δομές Επανάληψης 2/2**

**Τμήμα: Αγροτικής Οικονομίας & Ανάπτυξης**

**Διδάσκων: Κ.Π. Γιαλούρης**

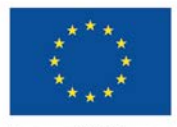

Ευρωπαϊκή Ένωση .<br>παϊκό Κοινωνικό Ταμείο

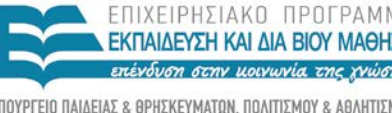

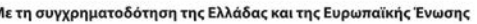

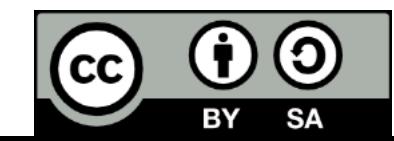

## **Μαθησιακοί Στόχοι**

- Κατανόηση της αναγκαιότητας της επανάληψης σε ένα πρόγραμμα.
- Παρουσίαση των εντολών επανάληψης τύπου Do … Loop στη VB καθώς και των βασικών χαρακτηριστικών τους.
- Κατανόηση της χρήσης της until και while.
- Χρήση των διαφόρων μορφών do .. Loop σε απλά και σύνθετα προβλήματα.

# **Εντολές Επανάληψης**

- Εντολές επανάληψης που οι επαναλήψεις τερματίζουν μετά το έλεγχο μίας συνθήκης
	- Με το όρο συνθήκη είναι μία πρόταση ή μεταβλητή που μπορεί να πάρει τιμές **true** ή **false**.
	- Πρώτα γίνεται ο έλεγχος για την εκτέλεση της επανάληψης και μετά εκτελούνται οι σχετικές εντολές.
	- Πρώτα εκτελούνται οι σχετικές εντολές και μετά γίνεται ο έλεγχος επανάληψης.

# **Εντολές Επανάληψης Do loop**

### **Do while** *condition εντολές*

**Loop**

- Ο έλεγχος εκτέλεσης των εντολών του loop πραγματοποιείται στην αρχή
- Οι εντολές εκτελούνται όσο η συνθήκη είναι αληθής

# **Εντολές Επανάληψης Do loop**

#### **Do** *εντολές*

- **Loop while** *condition*
- Ο έλεγχος εκτέλεσης του loop πραγματοποιείται μετά την εκτέλεση των εντολών.
- Οι εντολές εκτελούνται τουλάχιστον μία φορά.
- Οι εντολές εκτελούνται όσο η συνθήκη είναι αληθής.

### **Εντολές Επανάληψης Do While .. Loop**

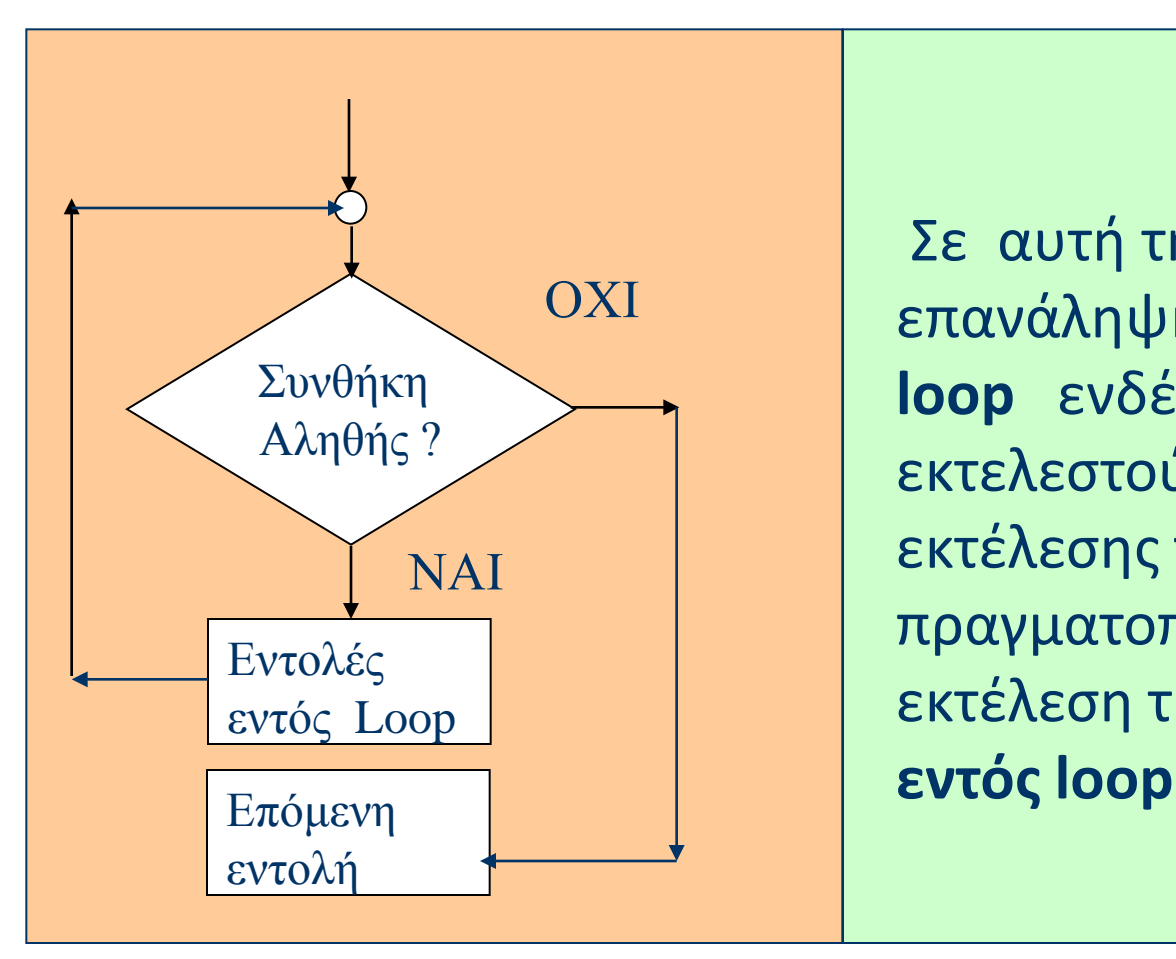

Σε αυτή τη μορφή επανάληψης οι **εντολές εντός loop** ενδέχεται να μην εκτελεστούν αφού ο έλεγχος εκτέλεσης της επανάληψης πραγματοποιείται πριν την εκτέλεση της των **εντολών** 

## **Εντολές Επανάληψης Do … Loop while**

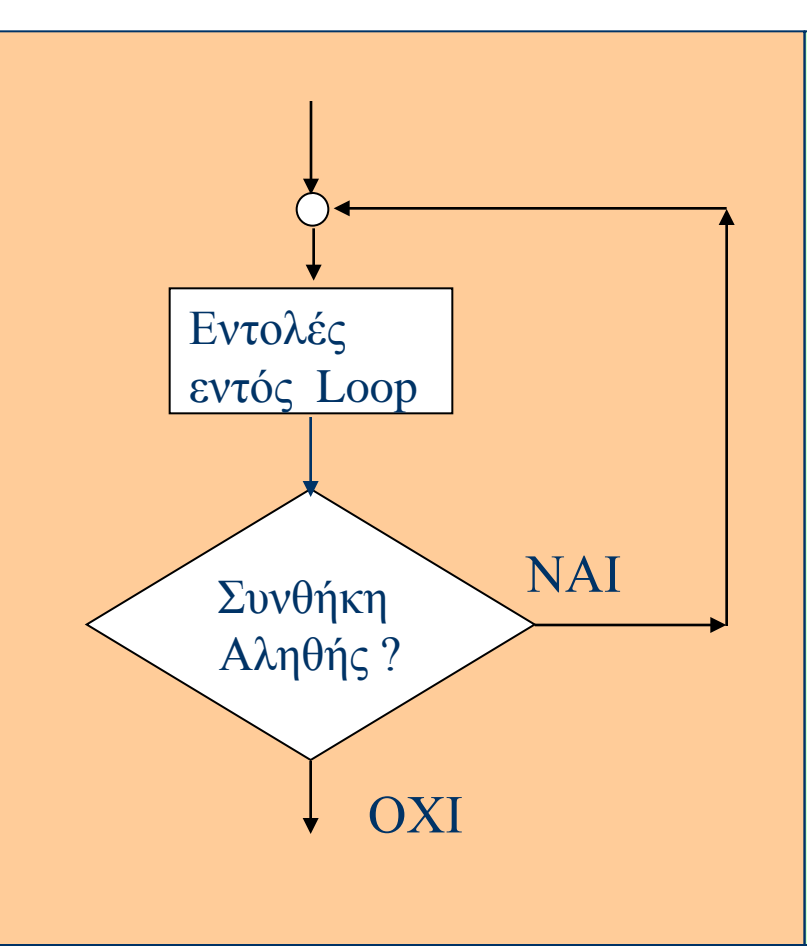

Σε αυτή τη μορφή επανάληψης οι **εντολές εντός loop** θα εκτελεστούν τουλάχιστον μία φορά, αφού εκτελούνται πριν εξεταστεί για πρώτη φορά η συνθήκη.

## **Εντολές Επανάληψης Do until … Loop**

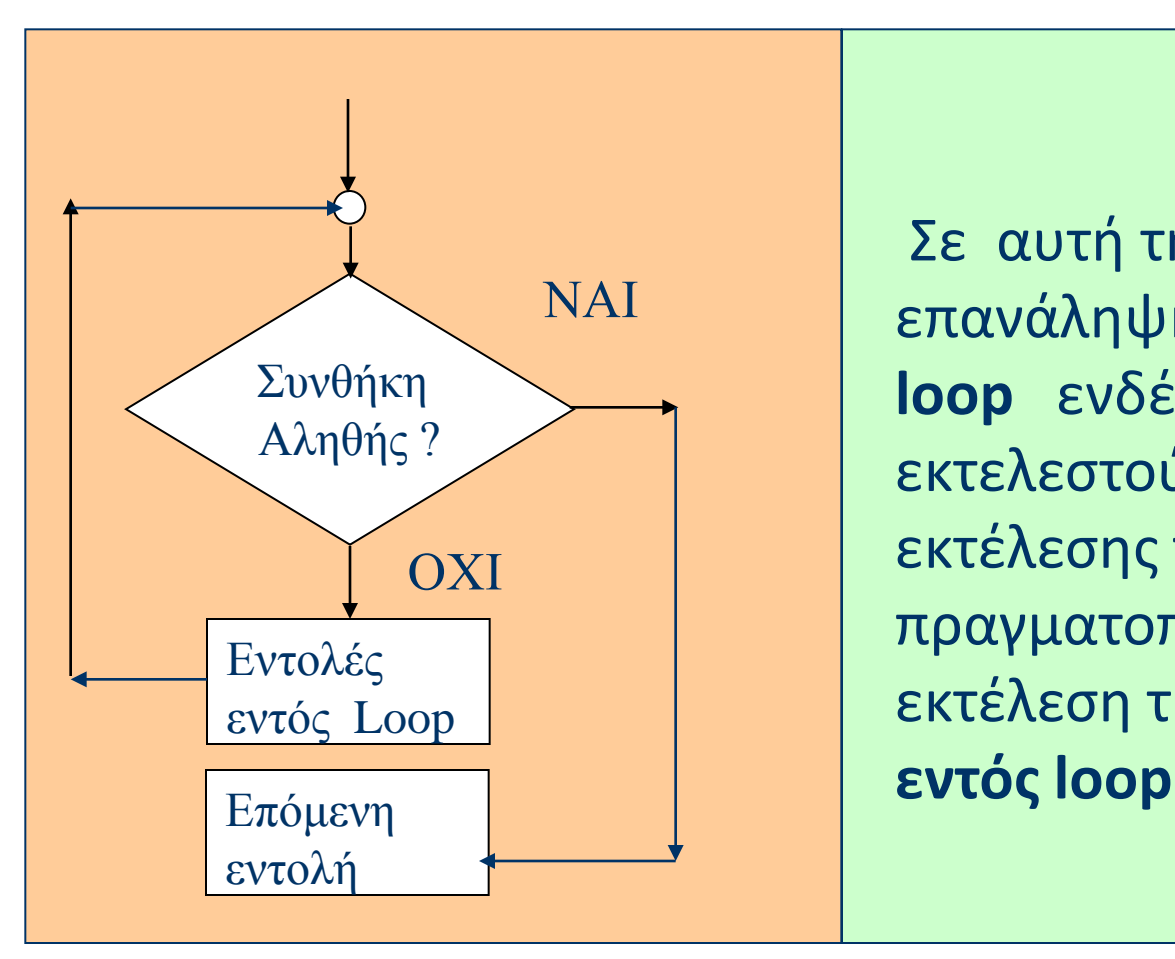

Σε αυτή τη μορφή επανάληψης οι **εντολές εντός loop** ενδέχεται να μην εκτελεστούν αφού ο έλεγχος εκτέλεσης της επανάληψης πραγματοποιείται πριν την εκτέλεση της των **εντολών** 

## **Εντολές Επανάληψης Do … Loop Until**

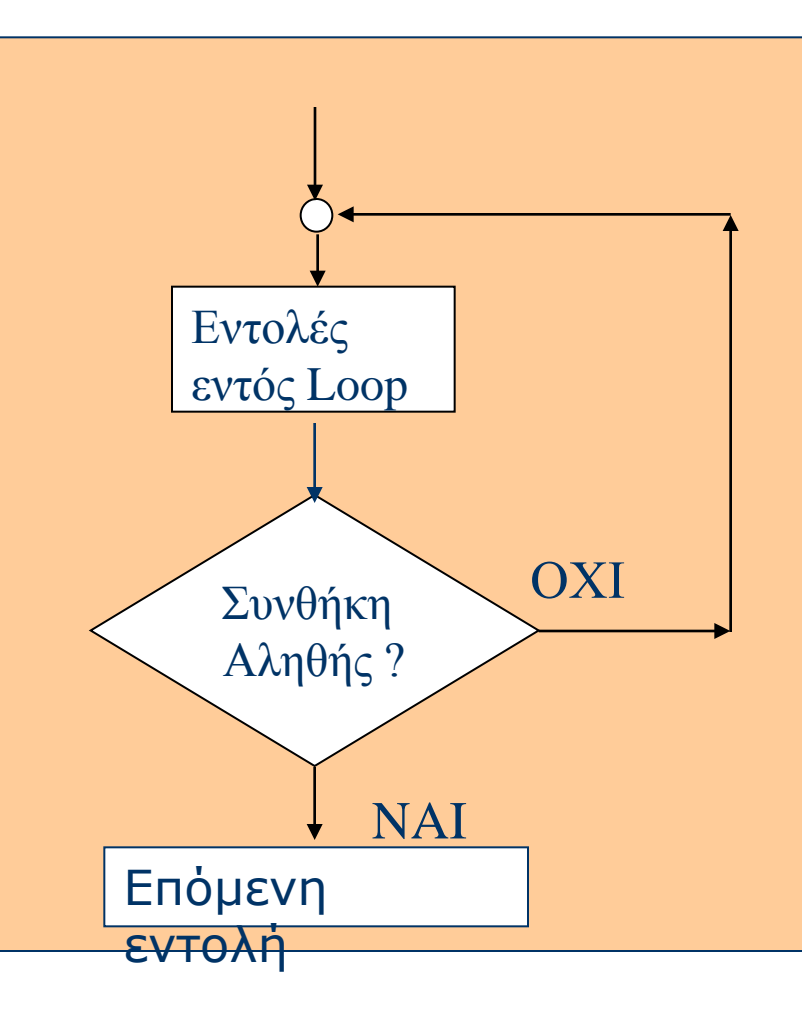

Σε αυτή τη μορφή επανάληψης οι **εντολές εντός Loop** θα εκτελεστούν τουλάχιστον μία φορά, αφού εκτελούνται πριν εξεταστεί για πρώτη φορά η συνθήκη.

# **Εντολές Επανάληψης Do Loop**

 **Do Until** *condition εντολές*

**Loop**

- Ο έλεγχος εκτέλεσης των εντολών του Loop πραγματοποιείται στην αρχή
- Οι εντολές εκτελούνται όσο η συνθήκη είναι **ψευδής** (ή αλλιώς μέχρι να γίνει **αληθής**)

# **Εντολές Επανάληψης Do Loop**

#### **Do** *εντολές*

- **Loop Until** *condition*
- Ο έλεγχος εκτέλεσης του loop πραγματοποιείται μετά την εκτέλεση των εντολών.
- Οι εντολές εκτελούνται τουλάχιστον μία φορά.
- Οι εντολές εκτελούνται όσο η συνθήκη είναι ψευδής (ή αλλιώς μέχρι να γίνει αληθής).

## **Εντολές Επανάληψης While .. Wend**

- **While** *condition εντολές*
- **Wend**

Η εντολή αυτή είναι η παλαιά μορφή της

 **Do while** condition εντολές

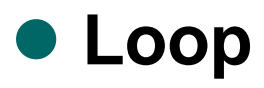

## **Do …. Loop**

- Σε αυτή τη μορφή επανάληψης, οι εντολές που βρίσκονται μεταξύ **Do** και **Loop** θα εκτελεστούν για μη προκαθορισμένο αριθμό επαναλήψεων.
- Η επανάληψη τερματίζει με βάση την τιμή της συνθήκης.
- Με το όρο συνθήκη είναι μία πρόταση ή μεταβλητή που μπορεί να πάρει τιμές **true** ή **false**
- Η συνθήκη μπορεί να είναι μία απλή με χρήση σχεσιακών τελεστών ή σύνθετη με χρήση λογικών τελεστών

- Να γραφεί πρόγραμμα με χρήση Do..Loop το οποίο
	- Εμφανίζει στην οθόνη το άθροισμα των αριθμών από 1 έως και 100.

- Να γραφεί πρόγραμμα με χρήση Do..Loop το οποίο
	- Εμφανίζει στην οθόνη το άθροισμα των περιττών αριθμών από 1 έως και 100.

- Να γραφεί πρόγραμμα το οποίο να διαβάζει από την οθόνη:
	- Το επώνυμο ενός φοιτητή
	- Την βαθμολογία του σε ένα μάθημα
- Η διαδικασία επαναλαμβάνεται μέχρι να δοθεί ως επώνυμο η λέξη "ΤΕΛΟΣ"
- Μετά το τέλος εισαγωγής στοιχείων το πρόγραμμα εμφανίζει:
	- Το επώνυμο του φοιτητή με τη μεγαλύτερη βαθμολογία
	- Το μέσο όρο της βαθμολογίας στο μάθημα

- Να γραφεί πρόγραμμα το οποίο να διαβάζει από την οθόνη:
	- Το επώνυμο ενός φοιτητή
	- Την βαθμολογία του σε ένα μάθημα ελέγχοντας ότι ο βαθμός περιέχεται στο διάστημα [0-10].
- Η διαδικασία επαναλαμβάνεται μέχρι να δοθεί ως επώνυμο η λέξη "ΤΕΛΟΣ"
- Μετά το τέλος εισαγωγής στοιχείων το πρόγραμμα εμφανίζει:
	- Το επώνυμο του φοιτητή με τη μεγαλύτερη βαθμολογία
	- Το μέσο όρο της βαθμολογίας στο μάθημα

- Να γραφεί πρόγραμμα που να διαβάζει από την οθόνη τα παρακάτω στοιχεία ελέγχου πρατηρίων καυσίμων**.**
- το ΑΦΜ του εμπόρου(**afm**: χαρακτήρες)
- το ονοματεπώνυμο του (**onoma**: χαρακτήρες)
- το είδος καυσίμου (**eidos**: ακέραιος με τιμές 1=βενζίνη super, 2=βενζίνη αμόλυβδη και 3=πετρέλαιο **)**
- την τιμή αγοράς ανά λίτρο (**timi\_a**: πραγματικός)
- την τιμή πώλησης ανά λίτρο(**timi\_p**: πραγματικός)
- στην συνέχεια υπολογίζει το ποσοστό κέρδους ανά λίτρο του με το οποίο πουλάει ο έμπορος:
	- εάν το ποσοστό κέρδους είναι μεγαλύτερο από **12%** εμφανίζει στην οθόνη τα στοιχεία που διάβασε καθώς και το ποσοστό κέρδους.
- Η εισαγωγή των δεδομένων τερματίζεται όταν ως ΑΦΜ εμπόρου, δοθεί "**999999999**"
- Μετά το τέλος της εισαγωγής των δεδομένων:
	- Υπολογίζει και εμφανίζει τον αριθμό των εμπόρων με υπερβολικό κέρδος.
	- Την μέση τιμή πώλησης κάθε καυσίμου.

## **Βιβλιογραφία**

### *Προτεινόμενη Βιβλιογραφία :*

- M. Halvorson. Microsoft Visual Basic 2010 Βήμα-Βήμα , Κλειδάριθμος.
- Barnes, David J., Kolling, Michael, Αντικειμενοστρεφής προγραμματισμός σε Java, Εκδόσεις Κλειδάριθμος.

### *Συναφή επιστημονικά περιοδικά:*

- Bioinformatics, Oxford University Press.
- Science of Computer Programming, Elsevier.
- Applied Computing and Informatics, Elsevier.
- Journal of Bioinformatics and Computational Biology, [Imperial College Press.](http://en.wikipedia.org/wiki/Imperial_College_Press)

## **Άδειες Χρήσης**

- Το παρόν εκπαιδευτικό υλικό υπόκειται σε άδειες χρήσης Creative Commons.
- Για εκπαιδευτικό υλικό, όπως εικόνες, που υπόκειται σε άλλου τύπου άδεια χρήσης, η άδεια χρήσης αναφέρεται ρητώς.

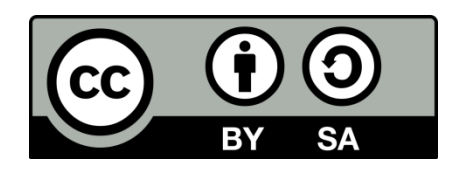

## **Χρηματοδότηση**

- Το παρόν εκπαιδευτικό υλικό έχει αναπτυχθεί στo πλαίσιo του εκπαιδευτικού έργου του διδάσκοντα.
- Το έργο «**Ανοικτά Ακαδημαϊκά Μαθήματα Γεωπονικού Πανεπιστημίου Αθηνών**» έχει χρηματοδοτήσει μόνο την αναδιαμόρφωση του εκπαιδευτικού υλικού.
- Το έργο υλοποιείται στο πλαίσιο του Επιχειρησιακού Προγράμματος «Εκπαίδευση και Δια Βίου Μάθηση» και συγχρηματοδοτείται από την Ευρωπαϊκή Ένωση (Ευρωπαϊκό Κοινωνικό Ταμείο) και από εθνικούς πόρους.

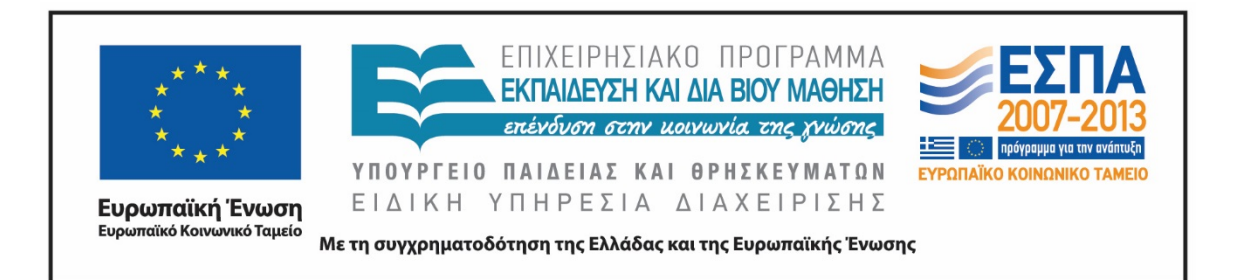

## **Σημείωμα Αναφοράς**

 Copyright Γεωπονικό Πανεπιστήμιο Αθηνών. Τμήμα Αγροτικής Οικονομίας και Ανάπτυξης, Κωνσταντίνος Γιαλούρης, «Προγραμματισμός και Εφαρμογές Υπολογιστών». Έκδοση: 1.0. Αθήνα 2015. Διαθέσιμο από τη δικτυακή διεύθυνση: https://oceclass.aua.gr/courses/OCDAERD113/

## **Σημείωμα Αδειοδότησης**

Το παρόν υλικό διατίθεται με τους όρους της άδειας χρήσης Creative Commons Αναφορά, Παρόμοια Διανομή 4.0 [1] ή μεταγενέστερη, Διεθνής Έκδοση. Εξαιρούνται τα αυτοτελή έργα τρίτων, π.χ. φωτογραφίες, διαγράμματα κ.λ.π., τα οποία εμπεριέχονται σε αυτό και τα οποία αναφέρονται μαζί με τους όρους χρήσης τους στο «Σημείωμα Χρήσης Έργων Τρίτων».

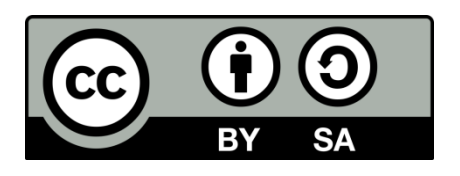

Η άδεια αυτή ανήκει στις άδειες που ακολουθούν τις προδιαγραφές του Oρισμού Ανοικτής Γνώσης [2], είναι ανοικτό πολιτιστικό έργο [3] και για το λόγο αυτό αποτελεί ανοικτό περιεχόμενο [4].

- [1]<http://creativecommons.org/licenses/by-sa/4.0/>
- [2] http://opendefinition.org/okd/ellinika/
- [3] ht[tp://freedomdefined.org/Definition/El](http://opendefinition.org/okd/ellinika/)
- [\[](http://opendefinition.org/okd/ellinika/)4] http://opendefinition.org/buttons/

# **Διατήρηση Σημειωμάτων**

Οποιαδήποτε αναπαραγωγή ή διασκευή του υλικού θα πρέπει να συμπεριλαμβάνει:

- το Σημείωμα Αναφοράς
- το Σημείωμα Αδειοδότησης
- τη δήλωση Διατήρησης Σημειωμάτων
- το Σημείωμα Χρήσης Έργων Τρίτων (εφόσον υπάρχει)

μαζί με τους συνοδευόμενους υπερσυνδέσμους.